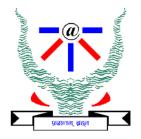

### **Indian Institute of Information Technology Allahabad**

# Data Structures and Algorithms

# **Binary Search Tree**

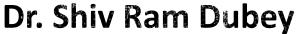

Assistant Professor Department of Information Technology Indian Institute of Information Technology, Allahabad

Email: <a href="mailto:srdubey@iiita.ac.in">srdubey@iiita.ac.in</a> Web: <a href="https://profile.iiita.ac.in/srdubey/">https://profile.iiita.ac.in/srdubey/</a>

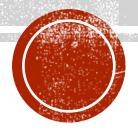

# DISCLAIMER

The content (text, image, and graphics) used in this slide are adopted from many sources for academic purposes. Broadly, the sources have been given due credit appropriately. However, there is a chance of missing out some original primary sources. The authors of this material do not claim any copyright of such material.

#### Tree

- Binary search trees
  - They are better when they're balanced.

#### this will lead us to...

- Self-Balancing Binary Search Trees
  - AVL Tree
  - 2-3 Tree
  - Red-Black trees.

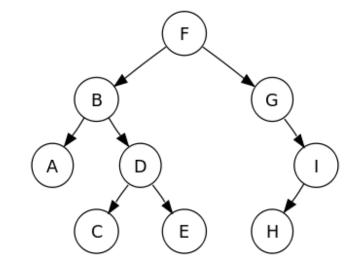

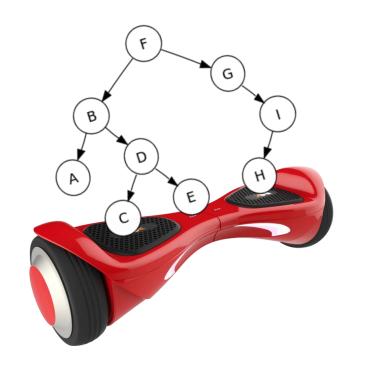

#### Some data structures

for storing objects like [5] (aka, nodes with keys)

• (Sorted) arrays:

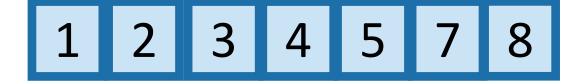

• (Sorted) linked lists:

$$1 \rightarrow 2 \rightarrow 3 \rightarrow 4 \rightarrow 5 \rightarrow 7 \rightarrow 8$$

- Some basic operations:
  - INSERT, DELETE, SEARCH

### **Sorted Arrays**

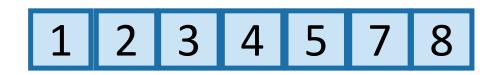

- O(n) INSERT/DELETE:
  - First, find the relevant element (time O(log(n)) as below), and then move a bunch elements in the array:

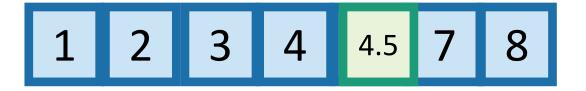

eg, insert 4.5

• O(log(n)) SEARCH:

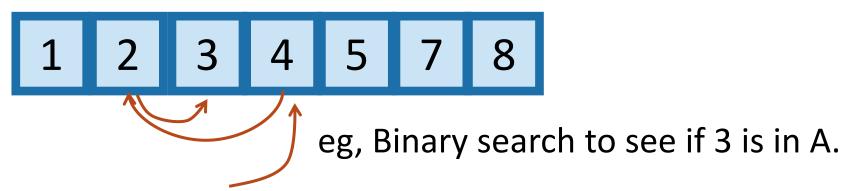

#### **UNSorted linked lists**

• O(1) INSERT:

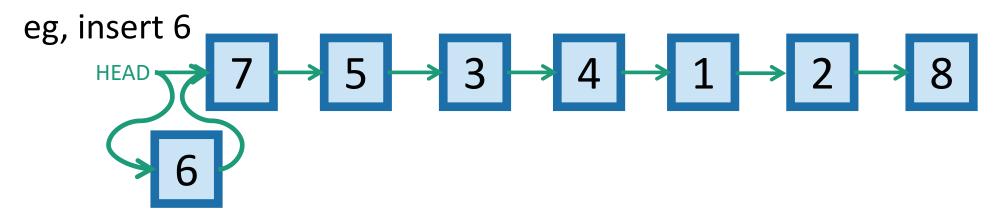

• O(n) SEARCH/DELETE:

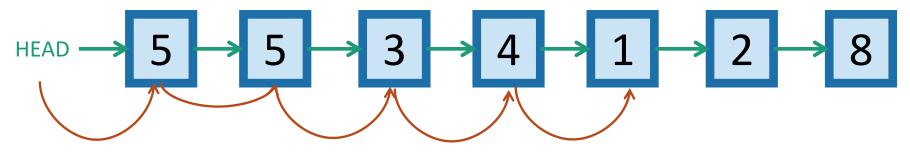

eg, search for 1 (and then you could delete it by manipulating pointers).

|        | Sorted Arrays | Linked Lists | Binary Search<br>Trees* |
|--------|---------------|--------------|-------------------------|
| Search | O(log(n))     | O(n)         | O(log(n))               |
| Delete | O(n)          | O(n)         | O(log(n))               |
| Insert | O(n)          | O(1)         | O(log(n))               |

|        | Sorted Arrays | Linked Lists | Binary Search<br>Trees* |
|--------|---------------|--------------|-------------------------|
| Search | O(log(n))     | O(n)         | O(log(n))               |
| Delete | O(n)          | O(n)         | O(log(n))               |
| Insert | O(n)          | O(1)         | O(log(n))               |

|        | Sorted Arrays | Linked Lists | Binary Search<br>Trees* |
|--------|---------------|--------------|-------------------------|
| Search | O(log(n))     | O(n)         | O(log(n))               |
| Delete | O(n)          | O(n) 😕       | O(log(n))               |
| Insert | O(n)          | O(1)         | O(log(n))               |

#### TODAY!

|        | Sorted Arrays | Linked Lists | Binary Search Trees* |
|--------|---------------|--------------|----------------------|
| Search | O(log(n))     | O(n)         | O(log(n))            |
| Delete | O(n)          | O(n) 😬       | O(log(n))            |
| Insert | O(n)          | O(1)         | O(log(n))            |

### Binary tree terminology

Each node has at most two children.

The left child of 3 is 2

The right child of 3 is 4

The parent of 3 is 5

2 is a descendant of 5

Each node has a pointer to its left child, right child, and parent.

Both children of 1 are NIL. (Not usually drawn).

The height of this tree is 3. (Max number of edges from the root to a leaf).

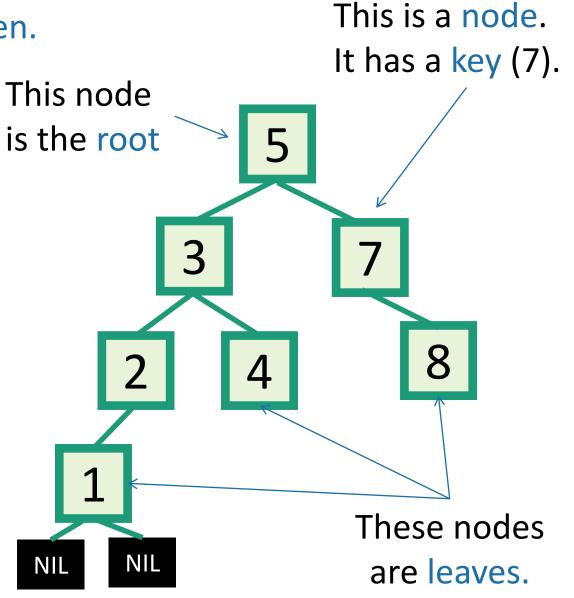

### Definition: k-ary trees

Rooted tree where every vertex has no more than 'k' children

• Full k-ary if every internal vertex has exactly 'k' children (i.e., except leaf/external vertices).

k=2 gives a binary tree

• k=3 gives a ternary tree

## Example: 3-ary tree

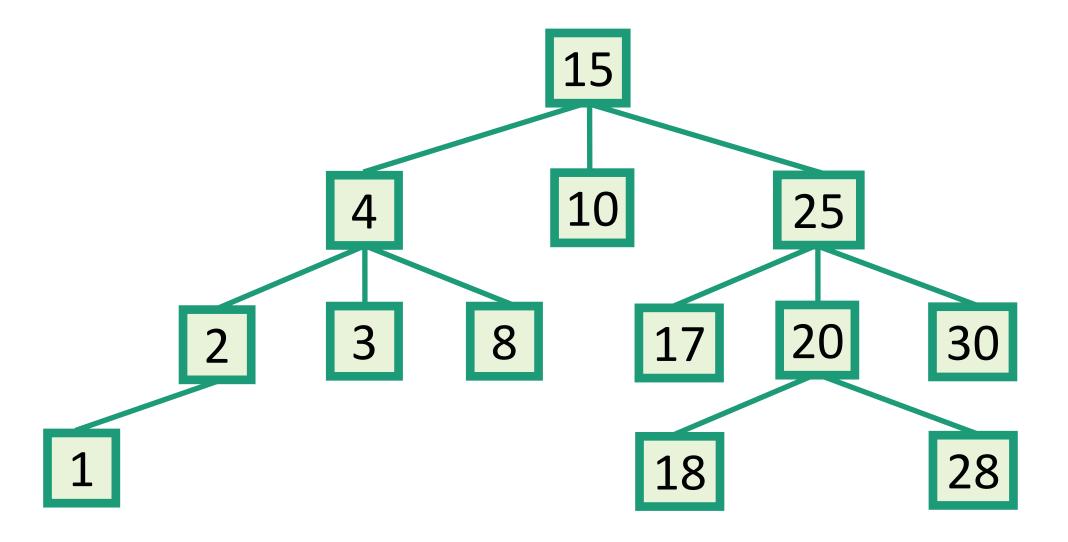

### Linked Structure for Binary Trees

- A node is represented by a structure storing
  - Element
  - Parent node pointer
  - Left child node pointer
  - Right child node pointer
- Node structure implement the Position ADT

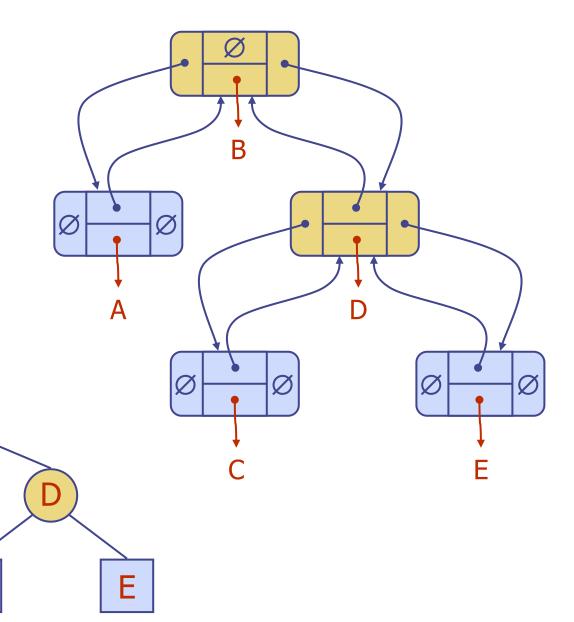

- A BST is a binary tree so that:
  - Every LEFT descendant of a node has key less than that node.
  - Every RIGHT descendant of a node has key larger than that node.
- Example of building a binary search tree:

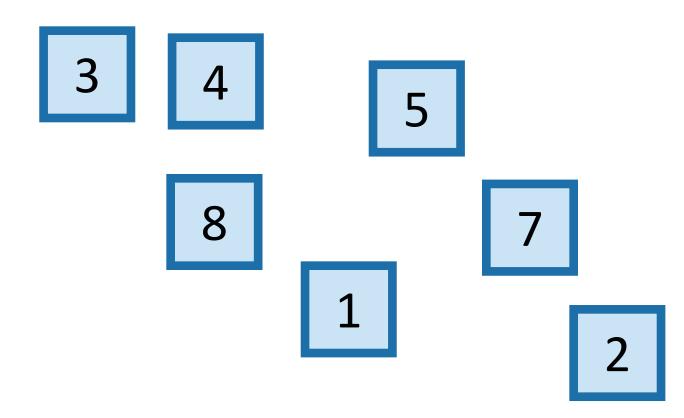

- A BST is a binary tree so that:
  - Every LEFT descendant of a node has key less than that node.
  - Every RIGHT descendant of a node has key larger than that node.
- Example of building a binary search tree:

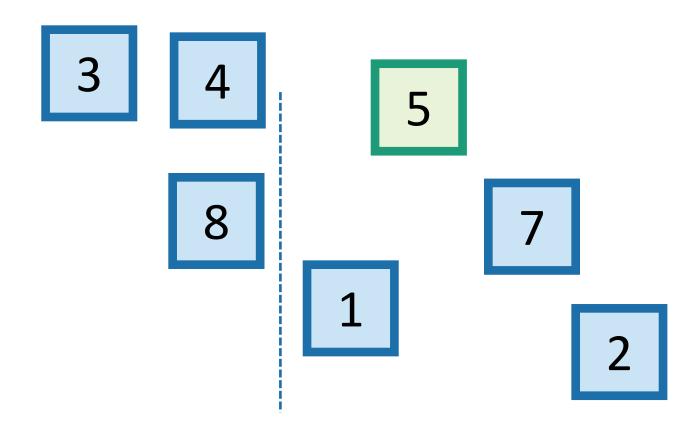

- A BST is a binary tree so that:
  - Every LEFT descendant of a node has key less than that node.
  - Every RIGHT descendant of a node has key larger than that node.
- Example of building a binary search tree:

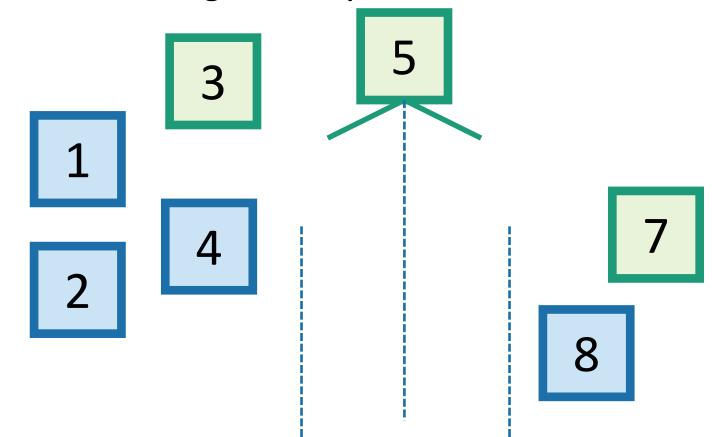

- A BST is a binary tree so that:
  - Every LEFT descendant of a node has key less than that node.
  - Every RIGHT descendant of a node has key larger than that node.
- Example of building a binary search tree:

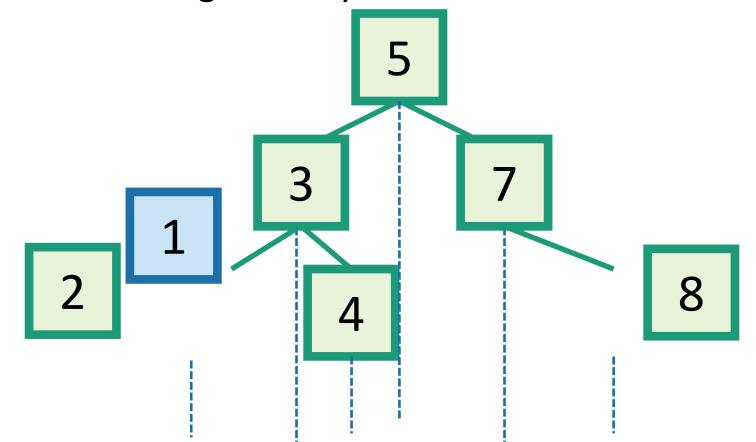

- A BST is a binary tree so that:
  - Every LEFT descendant of a node has key less than that node.
  - Every RIGHT descendant of a node has key larger than that node.
- Example of building a binary search tree:

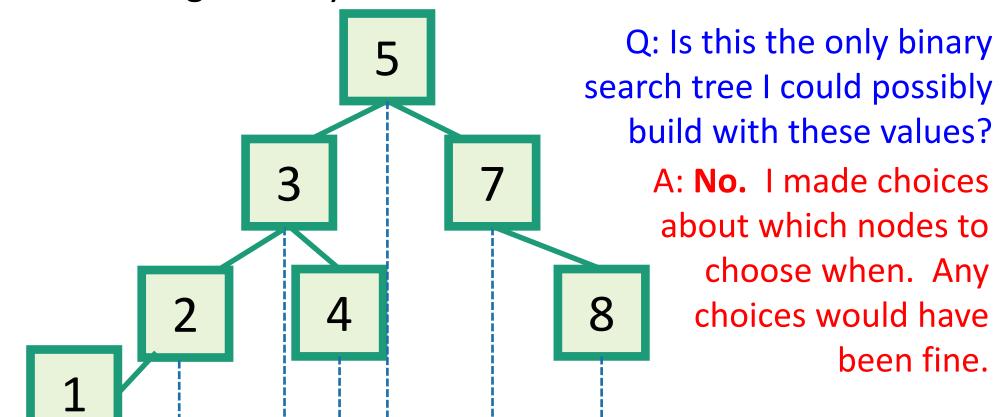

- A BST is a binary tree so that:
  - Every LEFT descendant of a node has key less than that node.
  - Every RIGHT descendant of a node has key larger than that node.

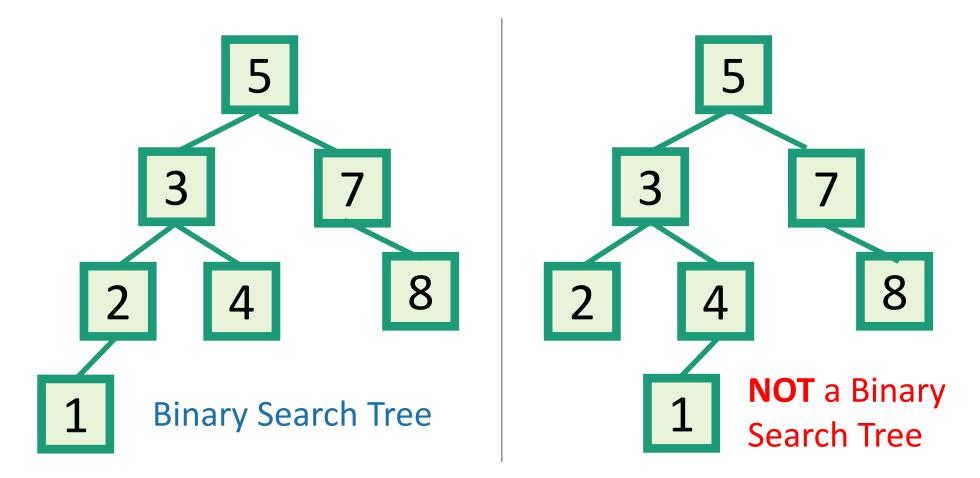

- inOrderTraversal(x):
  - if x!= NIL:
    - inOrderTraversal(x.left)
    - print(x.key)
    - inOrderTraversal(x.right)

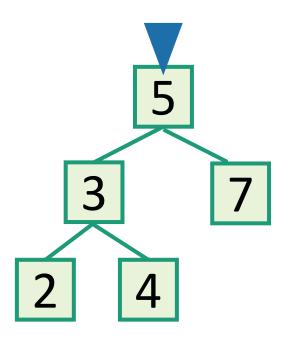

- inOrderTraversal(x):
  - if x!= NIL:
    - inOrderTraversal(x.left)
    - print(x.key)
    - inOrderTraversal(x.right)

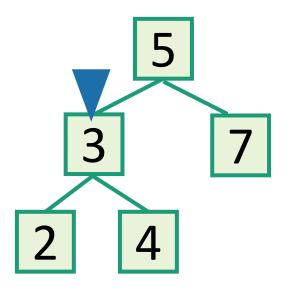

- inOrderTraversal(x):
  - if x!= NIL:
    - inOrderTraversal(x.left)
    - print(x.key)
    - inOrderTraversal(x.right)

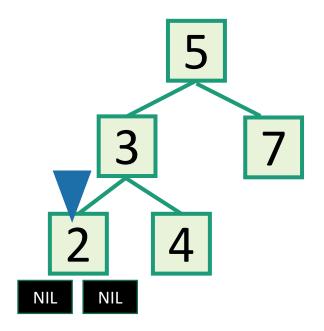

- inOrderTraversal(x):
  - if x!= NIL:
    - inOrderTraversal(x.left)
    - print(x.key)
    - inOrderTraversal(x.right)

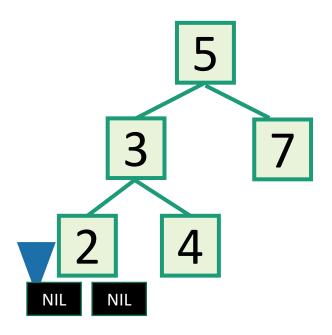

- inOrderTraversal(x):
  - if x!= NIL:
    - inOrderTraversal(x.left)
    - print(x.key)
    - inOrderTraversal(x.right)

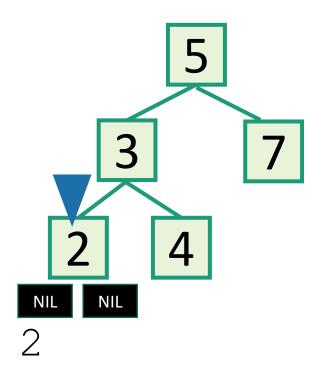

- inOrderTraversal(x):
  - if x!= NIL:
    - inOrderTraversal(x.left)
    - print(x.key)
    - inOrderTraversal(x.right)

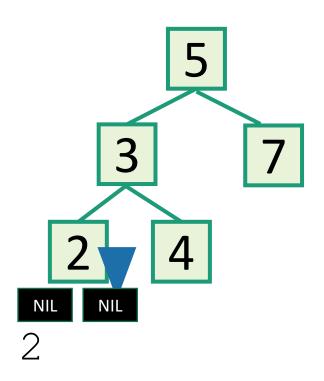

- inOrderTraversal(x):
  - if x!= NIL:
    - inOrderTraversal(x.left)
    - print(x.key)
    - inOrderTraversal(x.right)

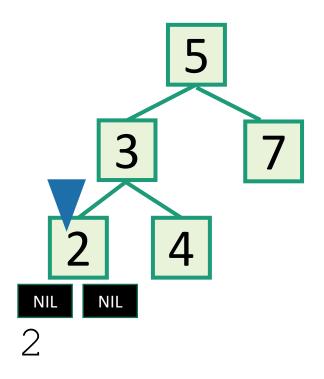

Output all the elements in sorted order!

- inOrderTraversal(x):
  - if x!= NIL:
    - inOrderTraversal(x.left)
    - print(x.key)
    - inOrderTraversal(x.right)

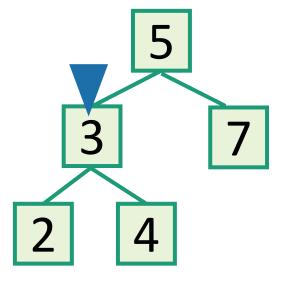

2 3

Output all the elements in sorted order!

- inOrderTraversal(x):
  - if x!= NIL:
    - inOrderTraversal(x.left)
    - print(x.key)
    - inOrderTraversal(x.right)

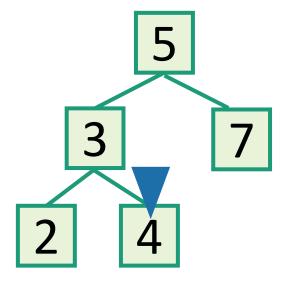

2 3 4

Output all the elements in sorted order!

- inOrderTraversal(x):
  - if x!= NIL:
    - inOrderTraversal(x.left)
    - print(x.key)
    - inOrderTraversal(x.right)

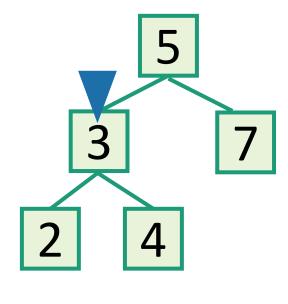

2 3 4

- inOrderTraversal(x):
  - if x!= NIL:
    - inOrderTraversal(x.left)
    - print(x.key)
    - inOrderTraversal(x.right)

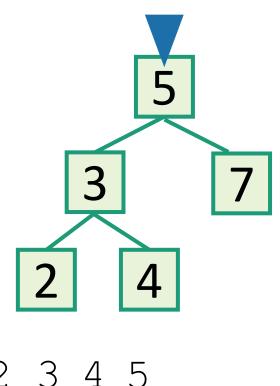

- inOrderTraversal(x):
  - if x!= NIL:
    - inOrderTraversal(x.left)
    - print(x.key)
    - inOrderTraversal(x.right)

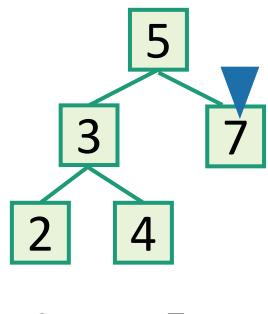

Output all the elements in sorted order!

- inOrderTraversal(x):
  - if x!= NIL:
    - inOrderTraversal(x.left)
    - print(x.key)
    - inOrderTraversal(x.right)

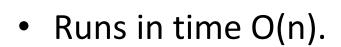

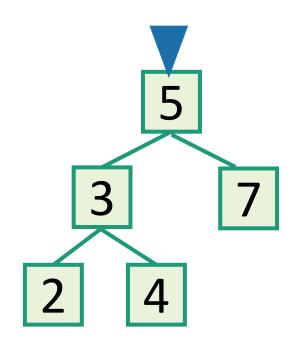

2 3 4 5 7 Sorted!

### Back to the goal

Fast SEARCH/INSERT/DELETE

Can we do these?

### SEARCH in a Binary Search Tree

definition by example

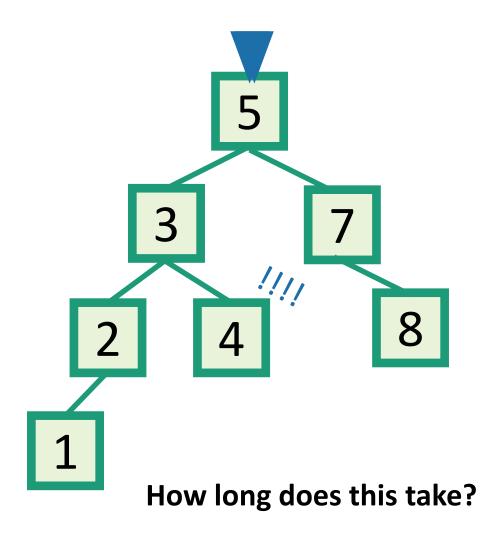

**EXAMPLE:** Search for 4.

**EXAMPLE:** Search for 4.5

- It turns out it will be convenient to return 4 in this case
- (that is, **return** the last node before we went off the tree)

Write pseudocode (or actual code) to implement this!

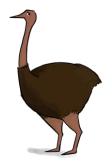

O(length of longest path) = O(height)

### INSERT in a Binary Search Tree

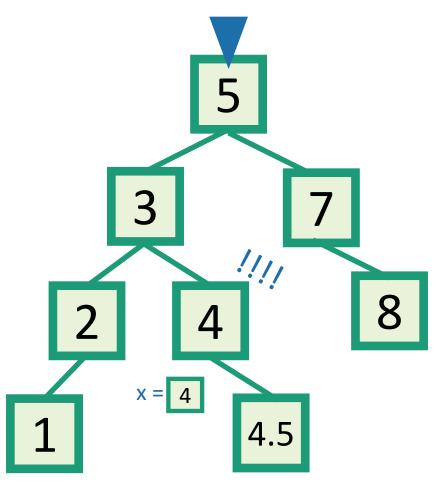

**EXAMPLE:** Insert 4.5

- INSERT(key):
  - x = SEARCH(key)
  - **Insert** a new node with desired key at x...

### INSERT in a Binary Search Tree

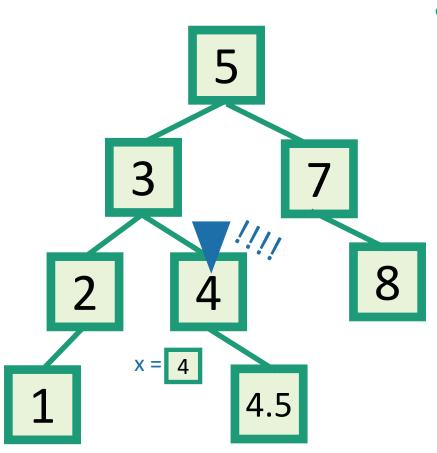

#### **EXAMPLE:** Insert 4.5

- INSERT(key):
  - x = SEARCH(key)
  - **if** key > x.key:
    - Make a new node with the correct key, and put it as the right child of x.
  - **if** key < x.key:
    - Make a new node with the correct key, and put it as the left child of x.
  - **if** x.key == key:
    - return

### DELETE in a Binary Search Tree

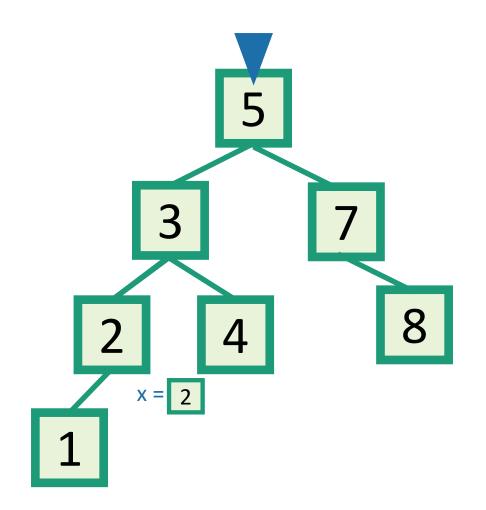

**EXAMPLE:** Delete 2

- DELETE(key):
  - x = SEARCH(key)
  - **if** x.key == key:
    - ....delete x....

### DELETE in a Binary Search Tree

several cases (by example) say we want to delete 3

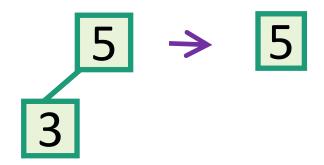

**Case 1**: if 3 is a leaf, just delete it.

Write pseudocode for all of these!

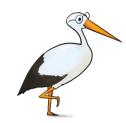

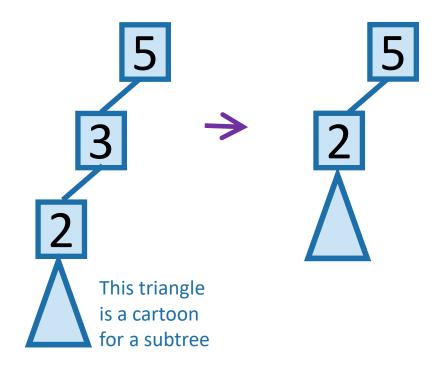

Case 2: if 3 has just one child, move that up.

### DELETE in a Binary Search Tree

Case 3: if 3 has two children, replace 3 with it's immediate successor. (aka, next biggest thing after 3)

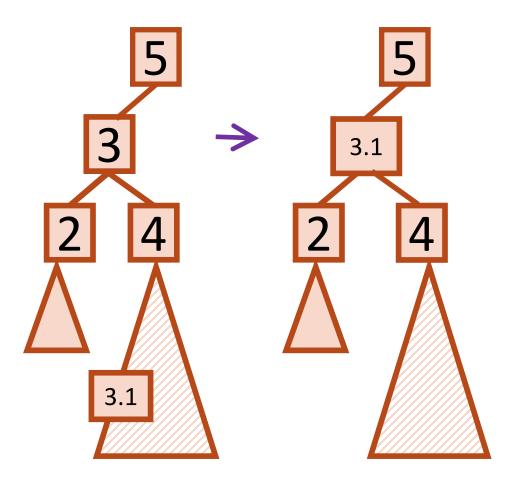

- Does this maintain the BST property?
  - Yes.
- How do we find the immediate successor?
  - SEARCH for 3 in the subtree under 3.right
- How do we remove it when we find it?
  - If [3.1] has 0 or 1 children, do one of the previous cases.
- What if [3.1] has two children?
  - It doesn't. (can not have two children)

### How long do these operations take?

- SEARCH is the big one.
  - Everything else just calls SEARCH and then does some small O(1)-time operation.

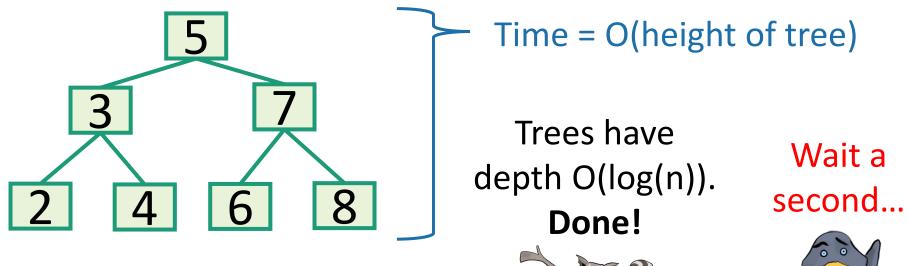

How long does search take?

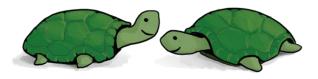

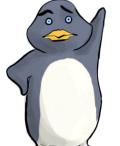

## Search might take time O(n)

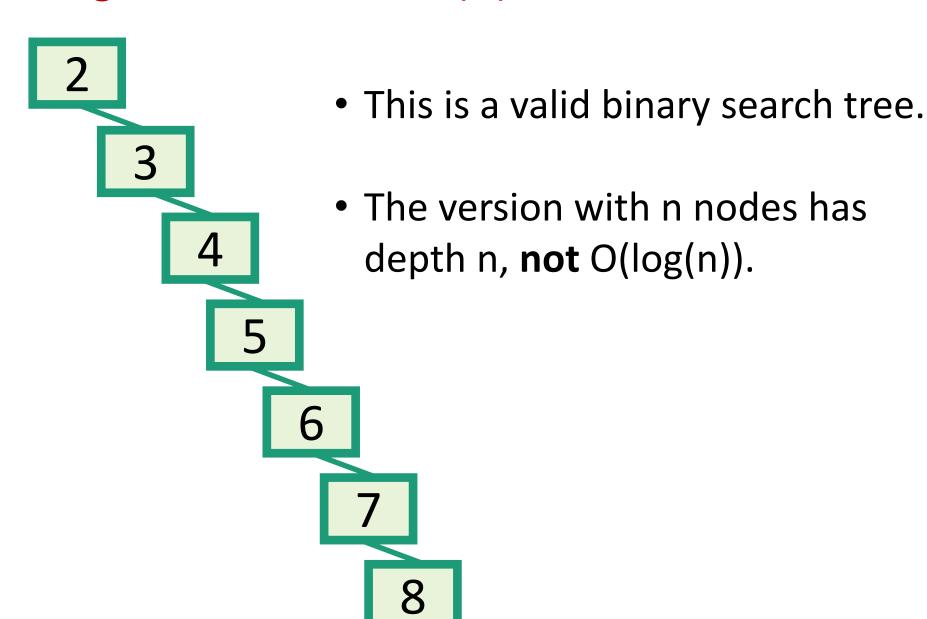

### What to do?

- Goal: Fast SEARCH/INSERT/DELETE
- All these things take time O(height)
- And the height might be big!!! 😂

- Idea 0:
  - Keep track of how deep the tree is getting.
  - If it gets too tall, re-do everything from scratch.
    - At least  $\Omega(n)$  every so often....
- Turns out that's not a great idea. Instead we turn to...

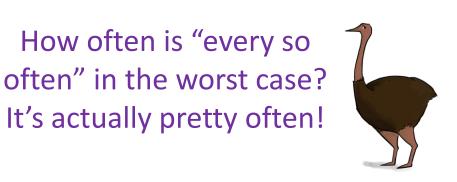

# Self-Balancing Binary Search Trees

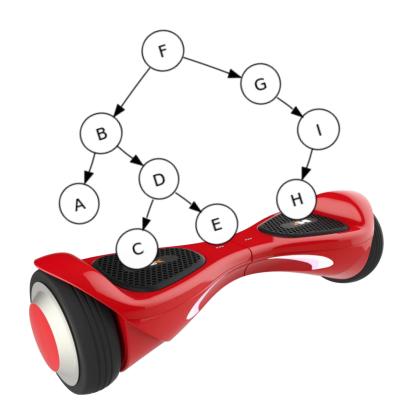

#### No matter what lives underneath A,B,C, this takes time O(1). (Why?)

### Idea 1: Rotations

 Maintain Binary Search Tree (BST) property, while moving stuff around.

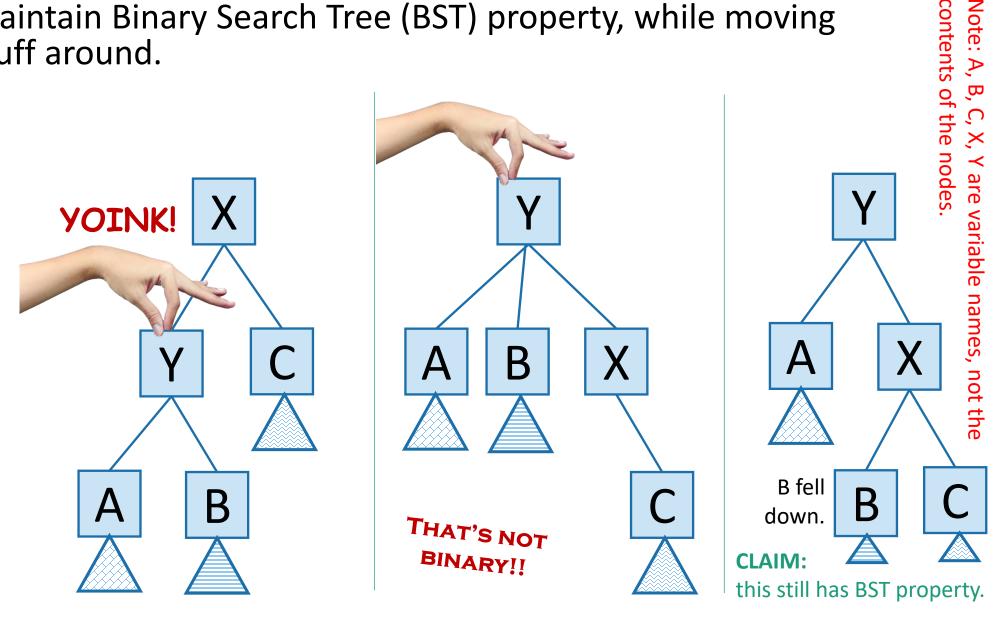

### This seems helpful

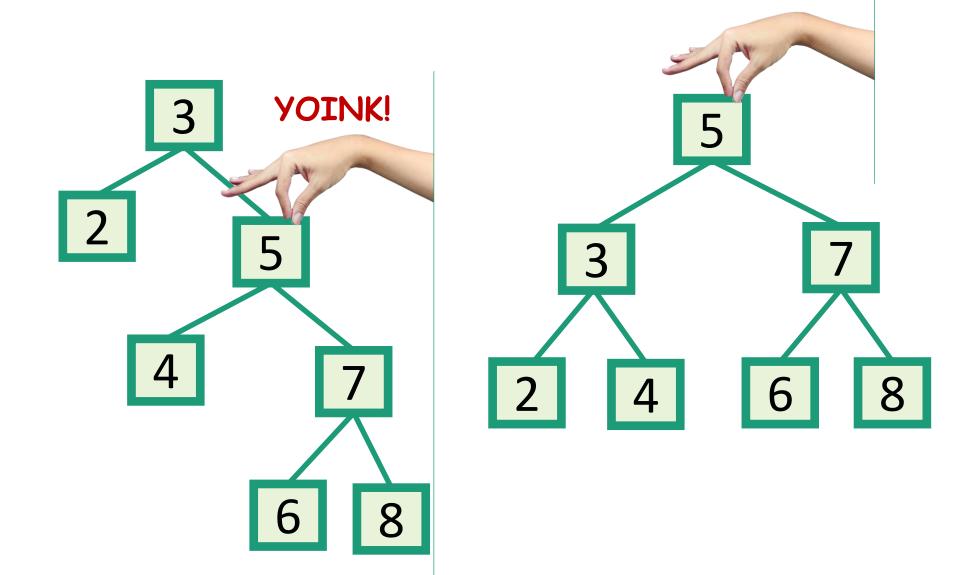

### Strategy?

 Whenever something seems unbalanced, do rotations until it's okay again.

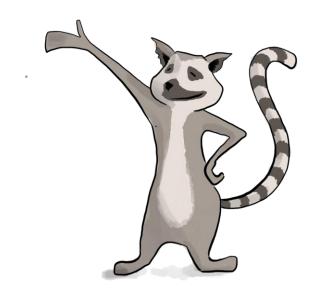

This is pretty vague.

What do we mean by "seems unbalanced"?

What's "okay"?

### Idea 2: have some proxy for balance

- Maintaining perfect balance is too hard.
- Instead, come up with some proxy for balance:
  - If the tree satisfies [SOME PROPERTY], then it's pretty balanced.
  - We can maintain [SOME PROPERTY] using rotations.

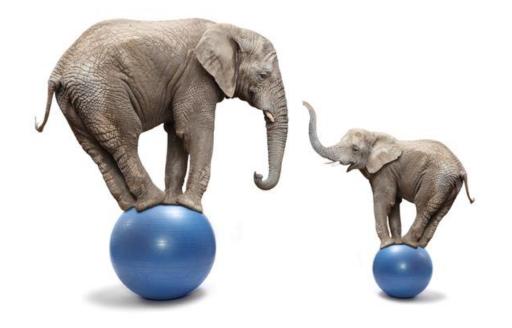

There are actually several ways to do this, but we'll see:

- 1. AVL Tree (In this course)
- 2. Multiway-Search Tree (2-4 Tree)
- 3. Red-Black Tree

### Recap

- Begin a brief foray into data structures!
- Binary search trees
  - They are better when they're balanced.

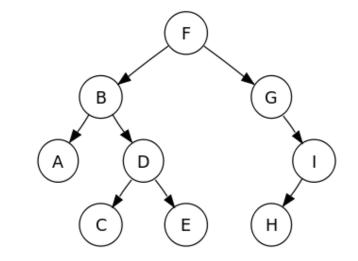

#### this will lead us to...

- Self-Balancing Binary Search Trees
  - AVL Tree
  - Multiway-Search Tree
  - Red-Black Tree

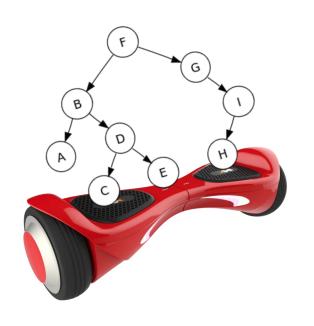

# Acknowledgement

Stanford University

## Thank You